## **How To Search through a Web Page on an iPad**

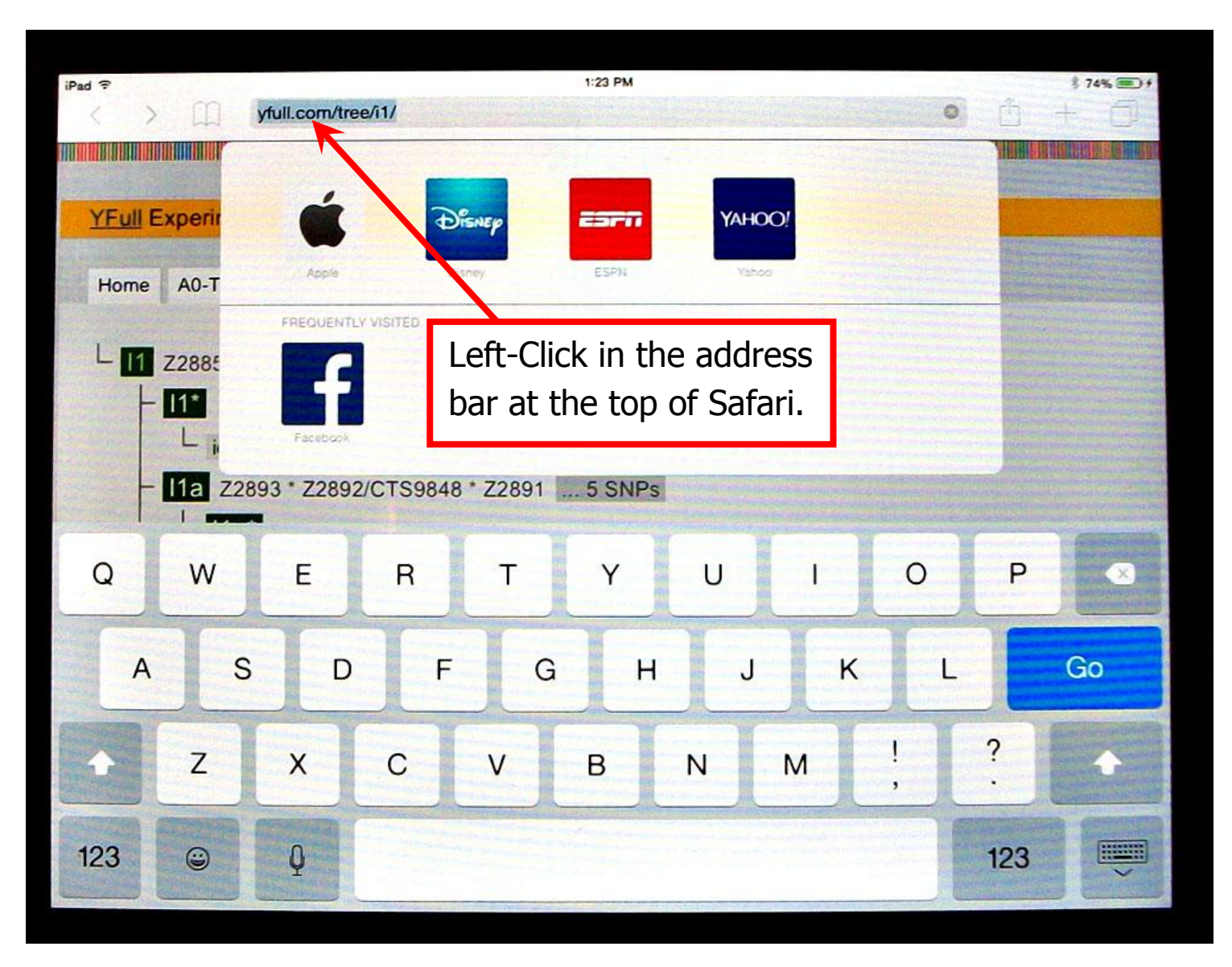

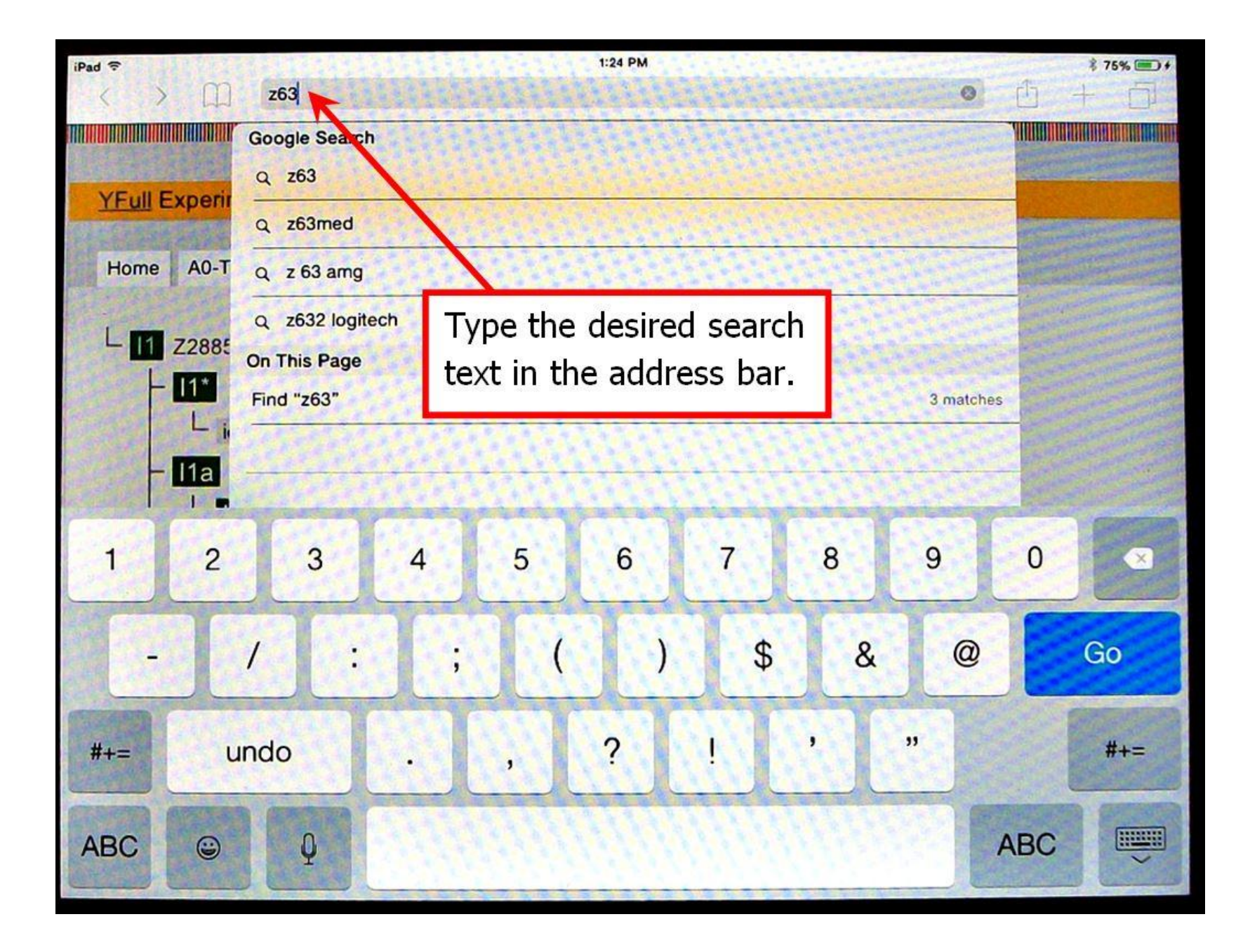

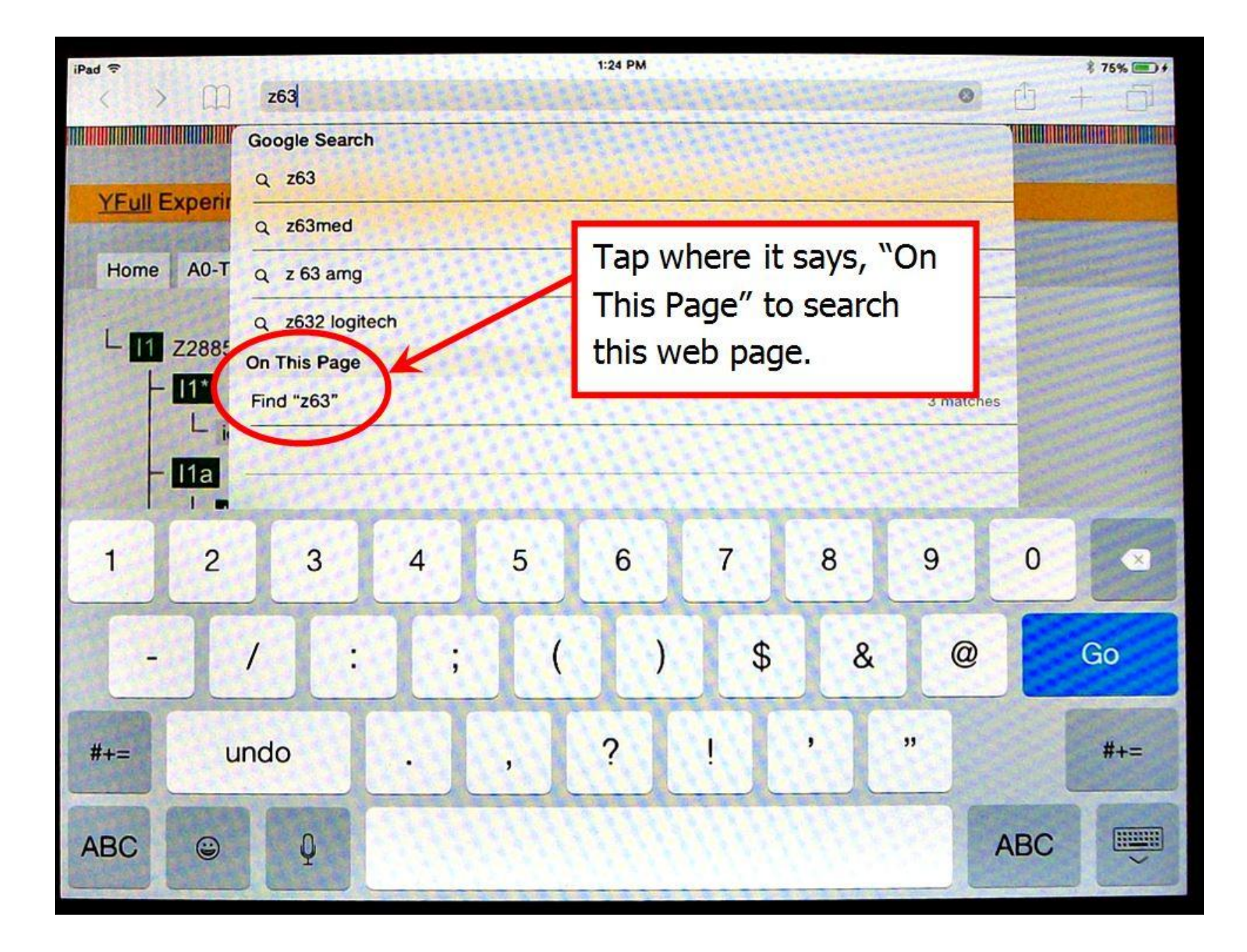

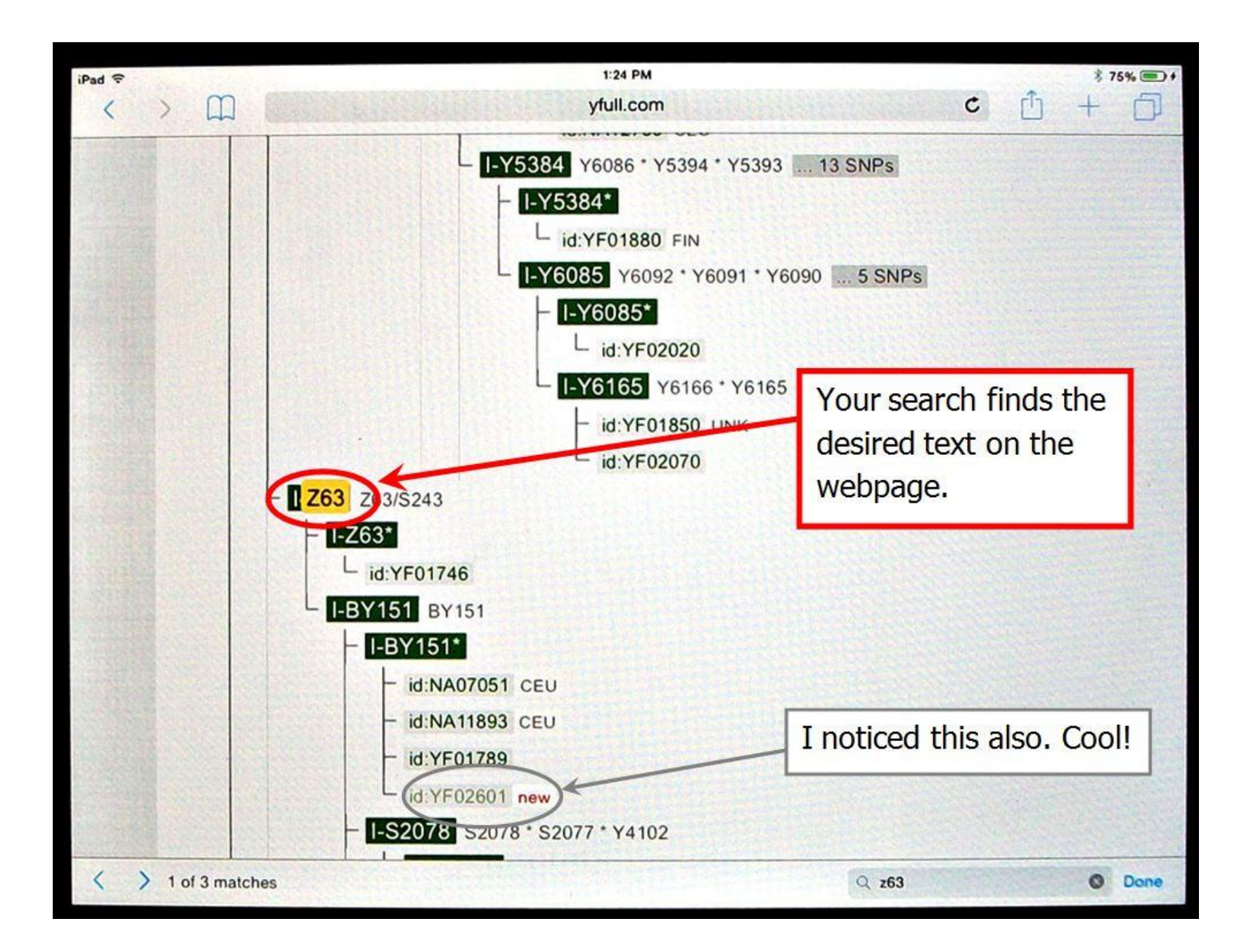